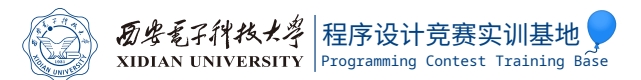

## Competitive Programming 101

席若尧

西安电子科技大学程序设计竞赛实训基地

2021 年 7 月 5 日

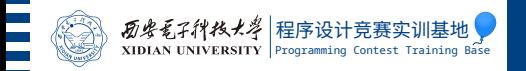

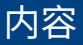

## ICPC [环境简介](#page-2-0)

## [程序的行为和编译优化](#page-7-0)

[常见编程错误](#page-37-0)

[调试技巧](#page-81-0)

<span id="page-2-0"></span>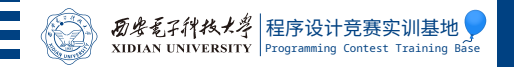

# 第 1 节 ICPC [环境简介](#page-2-0)

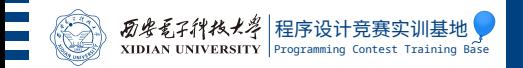

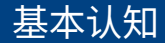

- ▶ 程序设计竞赛与竞技体育/电子竞技类似
- ▶ 决定比赛成绩的因素有: 天赋、训练、运气
- ▶ 不想训练的话也有很多低水平比赛可以打 (校赛,省赛,CSP 等)
- ▶ 想好好打的话,要对这项比赛有基本的认同感
- ▶ 尽量避免自视高贵/发表暴论

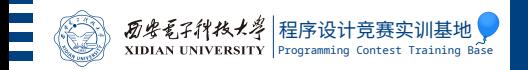

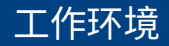

- $\blacktriangleright$  Ubuntu GNU/Linux  $\triangleright$  没有 root 权限
- $\triangleright$  GCC
- $\triangleright$  OpenJDK
- ▶ Python 3 or PyPy 3
- ▶ Vim, Emacs, Gedit, Code::Blocks 等

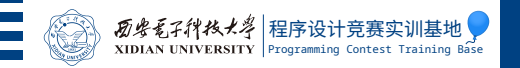

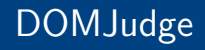

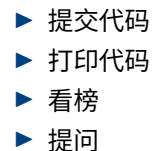

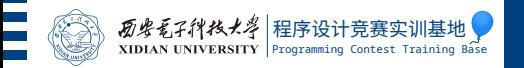

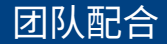

## ▶ 三人一机 ▶ 实力 (训练量) 是配合的基础

<span id="page-7-0"></span>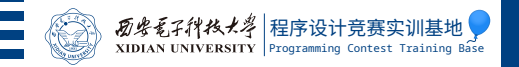

## 第 2 节 [程序的行为和编译优化](#page-7-0)

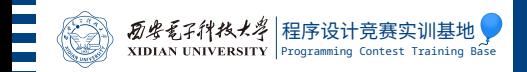

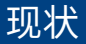

#### ▶ 本节内容应该是程序设计基础课程的一部分,但是懂的都懂

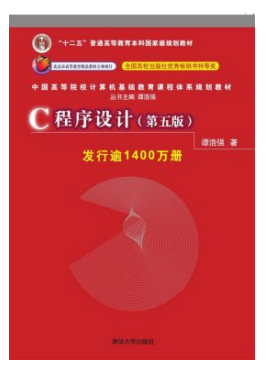

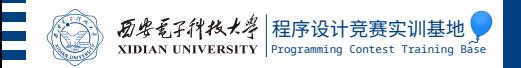

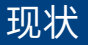

#### I "你不确定的话就写个程序跑一下吧。"

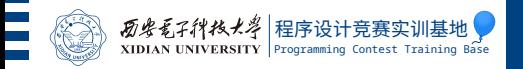

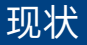

## ▶ "你不确定的话就写个程序跑一下吧。" ▶ 要是化学老师这么教课,实验室早炸上天了

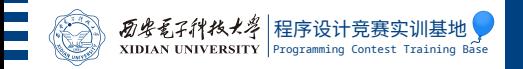

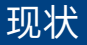

#### ▶ "我打了 3 年 OI 还能不知道自己的程序啥行为?"

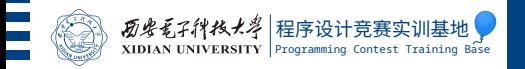

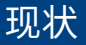

## ▶ "我打了 3 年 OI 还能不知道自己的程序啥行为?" ▶ 众所周知 NOIP 不开 -02

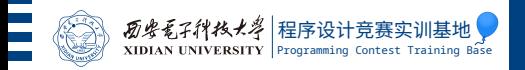

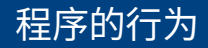

C 标准 (ISO/IEC 9899:2011 §5.1.2.3 p6) 规定,程序的**可观测行为** 包括:

- ▶ 访问 volatile 变量
- ▶ 写入文件
- ▶ 操作交互式输入输出设备

实现 (在实践中由编译器和运行库组成) 只需要正确实现可观测行为。编 译器可以在保证可观测行为不变的前提下,通过调整生成的机器代码,使 得程序变得更小或更快。

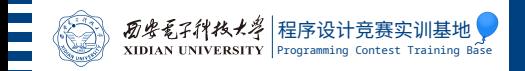

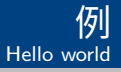

```
1 | #include <cstdio>
2
_3 int main()
4 \mid \{\vert std::printf("Hello, world.\n");
6 \mid return 0;
7 | }
```
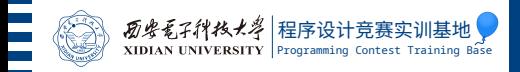

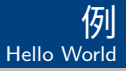

#### 生成的汇编代码根本没有 printf?

```
shell$ q++ hw.cc -00 - Sshell$ grep -A10 'main:' hw.s
main:
.LFB0:
    .cfi_startproc
   pushq %rbp
    .cfi_def_cfa_offset 16
    .cfi_offset 6, -16
   movq %rsp, %rbp
    .cfi_def_cfa_register 6
   movl $.LC0, %edi
   call puts
   movl $0, %eax
```
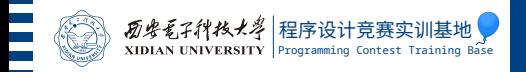

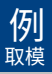

```
1 const int M = 1000000007;
2
_3 int f(int a)
4 \mid \{5 return a % M;
6 }
```
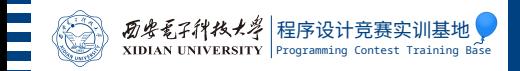

#### 例 取模

### 没有除法指令?

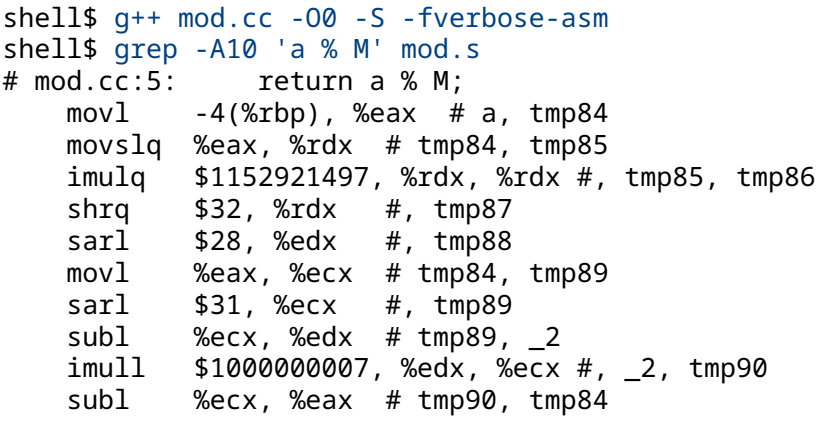

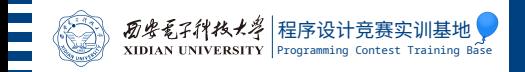

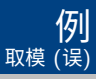

```
1 | int M = 1000000007;
2
_3 int f(int a)
4 \mid \{5 return a % M;
6 }
```
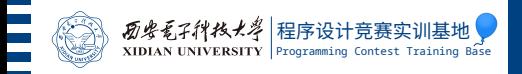

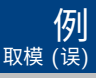

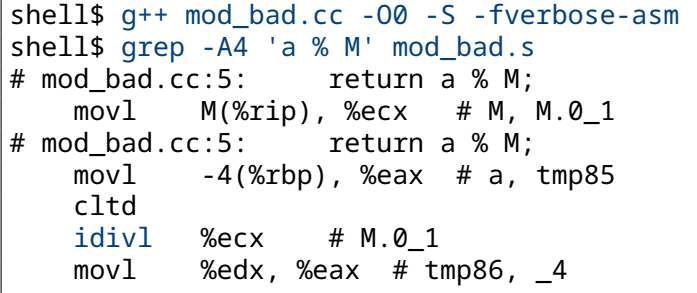

- ▶ 看上去简洁很多?
- ▶ 悲剧的是,这条除法指令比之前的一大堆加起来都慢。
- ▶ 实际做题时,因为忘加这个 const,可能引入  $50\% \ncong 200\%$  的时间 代价。

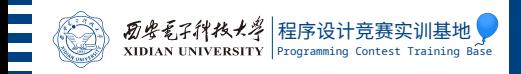

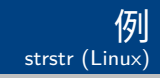

```
1 #include <bits/stdc++.h>
2 \times 10 using namespace std;
3
4 \mid char \space s[1000001], \space p[1000001];5
6 \mid int \text{ main}()7 \mid \{8 cin >> s >> p;
9 cout << (strstr(s, p) ? "YES" : "NO") << '\n';
_{10} return 0;
11 }
```
 $\triangleright$  这题不用 KMP 能过?

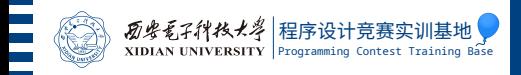

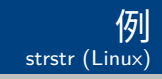

```
shell$ g++ strstr.cc -O2
shell$ python3 -c "print('a' * 999999 + 'c')" >
   strstr.in
shell$ python3 -c "print('a' * 500000 + 'c')" >>
   strstr.in
shell$ time ./a.out < strstr.in
YES
real 0m0.031s
user 0m0.030s
sys 0m0.001s
```
- ▶ 在 Linux 上跑得飞快
- ▶ Glibc 的 strstr 是时间  $\mathcal{O}(n+m)$ , 空间  $\mathcal{O}(1)$  的高级算法, 而且是 高度优化的手写汇编代码

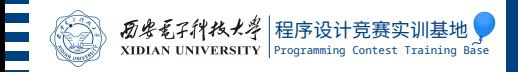

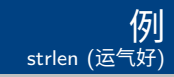

```
1 #include <bits/stdc++.h>
2 \times 10 using namespace std;
3
4 char arr[1000001];
5
6 \mid int \text{ main}()7 \mid \{\vert uint64 t checksum = 0;
\frac{1}{9} cin >> arr:
_{10} for (int i = 0; i < strlen(arr); i++)
_{11} checksum = checksum * 1145141 + arr[i];
_{12} cout << checksum << '\n';
_{13} return 0;
14 }
```
▶ 目测是  $\mathcal{O}(n^2)$  的, 会 TLE?

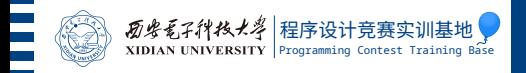

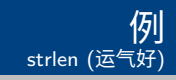

```
shell$ g++ strlen-1.cc -O2 -o strlen-1.exe
shell$ python3 -c "print('c' * 500000)" > strlen-1.
   in
shell$ time ./strlen-1.exe < strlen-1.in
11453095983971851168
real 0m0.008s
user 0m0.008s
sys 0m0.000s
```
▶ 然而跑得飞快

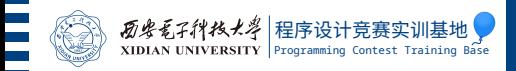

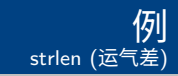

```
_1 \#include <br />bits/stdc++.h>
2 \times 10 using namespace std;
3
4 char arr[1000001];
5
6 \text{ int } \text{main}()7 \mid \{\vert uint64_t checksum = 0;
9 \mid cin >> arr;
_{10} | for (int i = 0; i < strlen(arr); i++) {
_{11} arr[i] = tolower(arr[i]);
_{12} checksum = checksum * 1145141 + arr[i];
13 }
_{14} cout << checksum << '\n';
_{15} return 0;
16 }
```
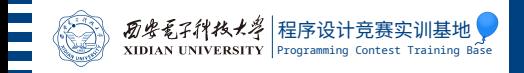

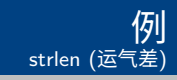

```
shell$ g++ strlen-2.cc -O2 -o strlen-2.exe
shell$ python3 -c "print('c' * 500000)" > strlen-2.
   in
shell$ time ./strlen-2.exe < strlen-2.in
11453095983971851168
real 0m3.024s
user 0m3.024ssys 0m0.000s
```
#### ▶ 人都没了

▶ 编译器的能力是有极限的<del>,所以我不做编</del>

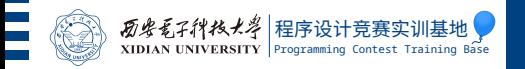

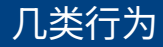

- ▶ 标准定义的行为
- ▶ 实现定义的行为 (implementation-defined)
- ▶ 未指定行为 (unspecified)
- ▶ 未定义行为 (undefined)

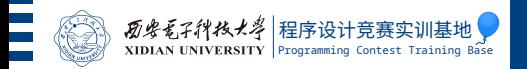

标准要求实现作出一致的选择。

- ▶ 一个典型例子是 rand 函数生成随机数的规则 (包括但不限于 RAND\_MAX 的值), 这在 2020 - 2021 ICPC 区域赛南京站产生了显著 的影响。
- ▶ 另一个例子是 FFT 等场合常用的卡常技巧 a += M & (a >> 31);, 它的目的是将 [−*M*, *M*) 中的整数模 *M* (变为 [0, *M*) 中的整数)。其 正确性依赖于 GCC 规定负数右移按算术右移规则进行,如果更换编 译器则可能出错。

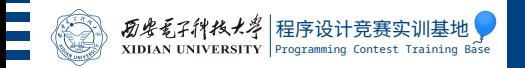

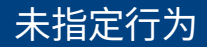

标准未作说明,允许实现随意选择。

- ▶ 几乎所有程序都会涉及未指定行为,例如函数调用时,对其参数求值 的顺序就是未指定的。
- ▶ 但是,如果你的 (比赛用) 程序的输出依赖于某个未指定行为,那么 很有可能产生难以调试的 bug。

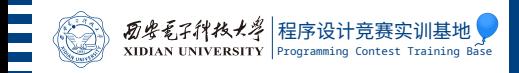

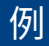

```
_1 \frac{1}{1} read an int from stdin
2 / I implementation omitted
_3 |int read(void);
4
5 struct Point
6 \mid \{7 int x, y;
\{8 \mid Point(int xx, int yy) : x(xx), y(yy) \{\}9 };
10
_{11} | int main()
12 \mid \{_{13} Point p(read(), read());
_{14} return 0;
15 }
```
▶ 如果实现先对后一个 read() 求值怎么办?

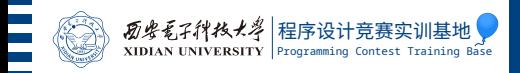

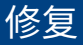

```
1 / / read an int from stdin
2 / I implementation omitted
_3 |int read(void);
4
5 struct Point
6 \mid \{7 \mid int x, y;
8 |};
9
_{10} | int main()
11 \mid \{_{12} Point p{read(), read()};
_{13} return 0;
14 }
```
▶ 语言标准要求初始化列表中的元素必须从左到右求值。

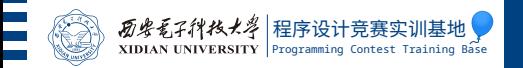

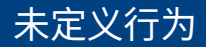

## ▶ 语法错误

- ▶ 语义错误
	- ▶ 违反约束条件 (constraint): 要求编译器将其视为编译错误
	- ▶ 其他: 未定义行为, 实现可以干任何事!

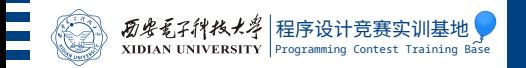

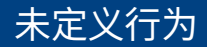

- ▶ "什么都可能发生"
- ▶ 在没有操作系统或操作系统欠缺安全机制时,甚至能够损毁硬件
- ▶ 在比赛中可能产生"本地测不出来 bug, 但交上去就错"的问题

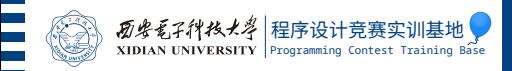

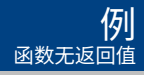

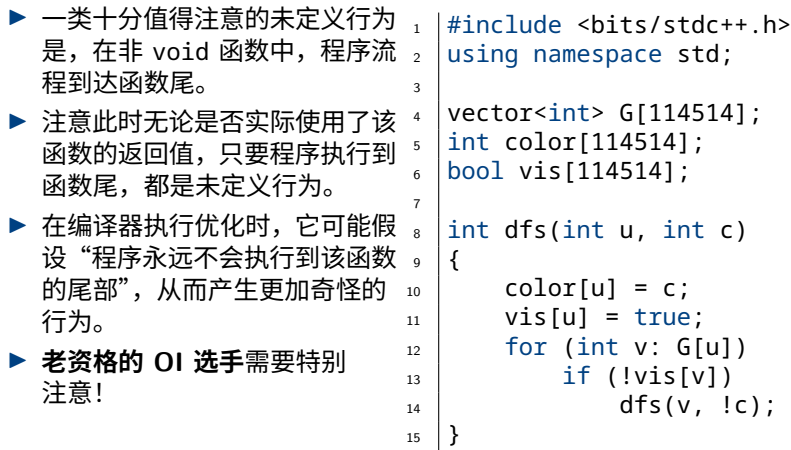

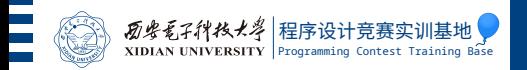

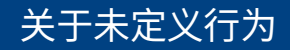

某些人总是无视语言标准尝试使用各种未定义行为,然后到处说"这程序 在我的电脑上能工作,为什么交上去就错?"对此,Roger Miller 讽刺道:

▶ 有人曾经告诉我,在打篮球的时候,你不能带球走。我找了个篮球试 了一下,发现走得很好。那人显然根本不懂篮球。

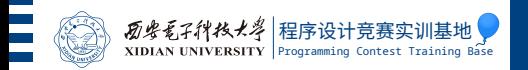

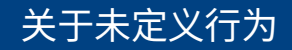

某些人总是无视语言标准尝试使用各种未定义行为,然后到处说"这程序 在我的电脑上能工作,为什么交上去就错?"对此,Roger Miller 讽刺道:

▶ 有人曾经告诉我,在打篮球的时候,你不能带球走。我找了个篮球试 了一下,发现走得很好。那人显然根本不懂篮球。

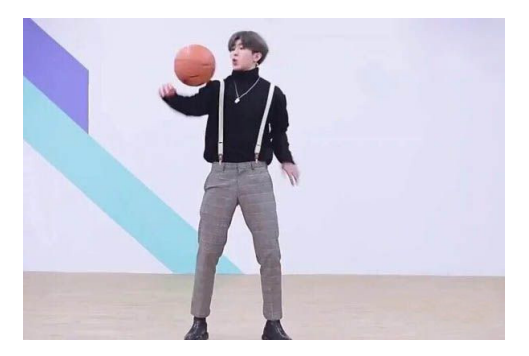
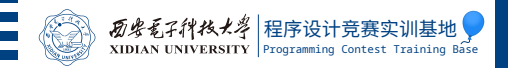

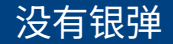

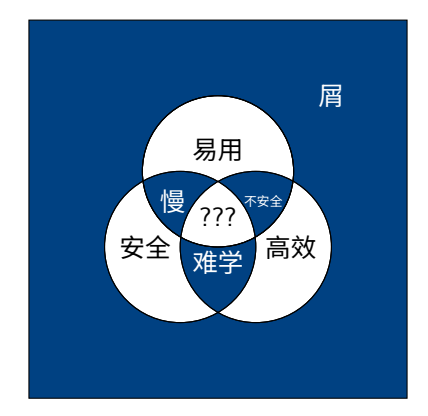

<span id="page-37-0"></span>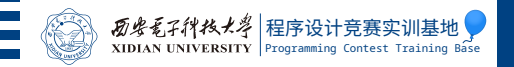

# 第 3 节 [常见编程错误](#page-37-0)

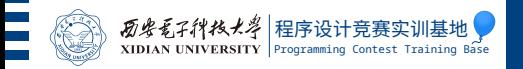

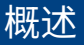

# ▶ 在比赛和实际工作中,总是会不可避免地写出错误 (或有瑕疵) 的代码 ▶ 在软件开发中,通常要为系统测试和调试预留 50% 以上的时间 ▶ 本节主要介绍现场赛可用的测试和调试手段, 其他 (如 Valgrind 等) 可以自行了解

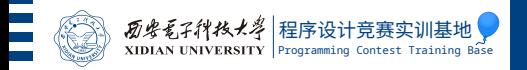

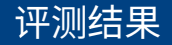

## 首先介绍评测系统 (主要是 DOMJudge) 可能返回的错误信息:

- $\blacktriangleright$  COMPILER-ERROR
- $\blacktriangleright$  TIMELIMIT
- $\blacktriangleright$  RUN-ERROR
- $\triangleright$  OUTPUT-LIMIT
- ▶ WRONG-ANSWER (以及 NO-OUTPUT)

再次强调:未定义行为可能导致评测返回任何一种错误!

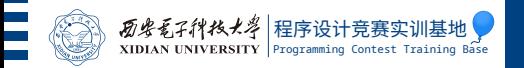

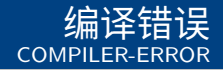

- ▶ 指你的程序无法编译成可执行文件
- ▶ 一般 OJ 都提供了杳看编译器输出消息的方法,照着改即可
- ▶ 正式比赛要求选手机器和评测机完全一致, 所以几乎不会出现
- ▶ 正式比赛 CE 不算罚时

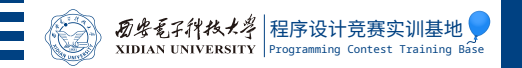

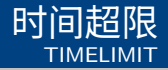

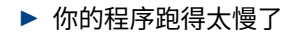

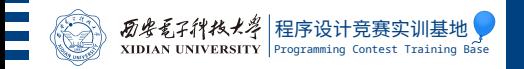

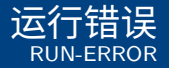

- ▶ 你的程序没有以返回值 0 正常退出
- ▶ 一般是因为出现了未定义行为
- ▶ 也可能是不小心返回了一个非 0 值,比如压行压成了 exit(printf("%d\n", x));
- ▶ 现场赛使用 DOMJudge, 内存超限也报告为运行错误

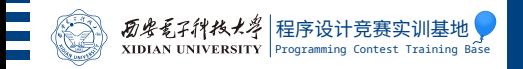

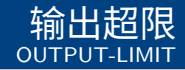

- ▶ 你输出了太多东西,超过了题目的限制 (DOMJudge 默认  $8$  MB)
- ▶ 可能是陷入了带输出的死循环
- ▶ 也可能是忘了删除调试输出 :)
- ▶ 对于某些题目只是 WA 的一种表现形式
	- ▶ 例如: 如果有解输出一个  $[0, 9]$  中的整数, 如果无解输出 "a very very long error message",那么如果把很多有解的 情况判断成了无解就可能输出超限

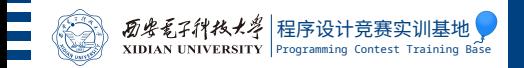

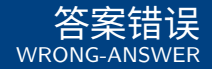

- ▶ 你的程序输出和标准答案不一致,或者被 SPJ 判断为错误
- ▶ 不同评测系统对于空白字符 (特别是行末空格和文末回车) 的处理不 一致,如果空白字符有区别可能返回 AC、WA、PE 等不同结果。
- ▶ DOMJudge 没有 PE, 无 SPJ 的情况下会忽略行末空格和文末回车, 但对于空白字符的其他差异会直接返回 WA。建议写输出时遵循一般 的规范,每行都以 "\n" 结束,行末不要有多余的空格
- ▶ 如果完全没有输出,一些评测系统 (包括 DOMJudge) 会返回 "NO-OUTPUT"

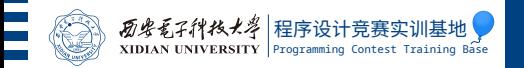

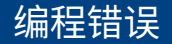

### 我们已经了解了评测结果,下面讨论它们产生的原因,即程序设计竞赛中 常见的编程错误。

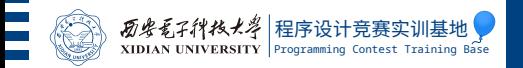

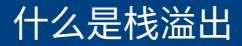

- ▶ 函数调用的过程中会把一些数据 (返回地址,局部变量,部分参数) 放入系统的栈空间中,调用结束后再弹出。
- ▶ 为了更灵活地为堆和共享库分配内存,Linux 默认将栈空间限制在 8MB。
- ▶ 如果栈的大小越过 8MB,内核会发送 SIGSEGV 信号杀死进程。
- ▶ Windows 默认栈空间限制为 1MB。

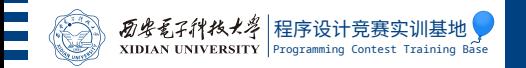

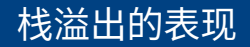

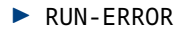

- ▶ 段错误
- ▶ segmentation fault (core dumped)

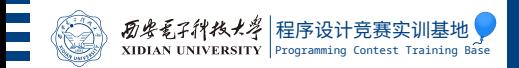

### ▶ 绝对不要写死递归

- ▶ 一些评测系统会调整系统栈空间限制, 因此可以大胆使用栈
	- ▶ DOMJudge 的当前版本不限制栈空间,建议区域赛热身赛进行测试

预防和排查

- ▶ Codeforces 调整到了 256MB
- ▶ 然而大多数在线评测系统都没有调整
- ▶ 可以将本机调成不限制栈空间: ulimit -s unlimited
	- ▶ 只对当前终端开出来的进程有效
	- ▶ 这会导致死递归难以排查, 甚至卡死系统, 可以选择折中地把栈调大一 点:ulimit -s 131072 (单位 KB)
- ▶ 对于递归,本机测试开与评测时相同的优化 (例如 -02),防止误判 (将其他错误当成栈溢出,或者相反)
- ▶ 不要将巨大的数组或结构体声明为自动局部变量或按值传递的参数
	- ▶ 可以开全局或者静态变量,通过指针/引用传递
- ▶ 使用非递归写法,或者显式开栈模拟递归

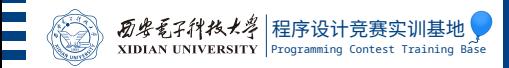

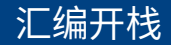

```
暗黑魔法,使用时自负风险。
1 \#include <br/>bits/stdc++.h>
_2 | _attribute_((aligned(32)))
3 char _s_t_a_c_k_[128 << 20];
_4 |int main()
5 \mid \{6 asm volatile (
7 \mid \text{\#ifdef} \quad \text{\#}86 \; 64|\qquad \qquad "movq %0, %%rsp"
9 \mid \text{#else}10 | "movl %0, %%esp"
_{11} |#endif
_{12} ::"r"(stack+(128 << 20)):
13 \mid );
14
_{15} \vert fclose(stdout);
_{16} \qquad \qquad \qquad \qquad \qquad \qquad \qquad \qquad \qquad \qquad \qquad \qquad \qquad \qquad \qquad \qquad \qquad \qquad \qquad \qquad \qquad \qquad \qquad \qquad \qquad \qquad \qquad \qquad \qquad \qquad \qquad \qquad \qquad \qquad \qquad \qquad17 }
```
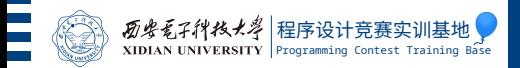

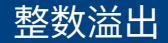

### 以下属于未定义行为:

- ▶ 带符号整数算术运算溢出
- ▶ 移位位数超过整数位数
- ▶ 使用 scanf 读取数字时,输入超过格式化字符串指定的表示范围
- ▶ 浮点数转化为整数时, 其值超过了整数类型能表示的范围

以下行为可能导致出人意料的结果:

- ▶ 无符号整数算术运算溢出 (丢弃高位)
- ▶ 使用 cin 读取数字时,输入超过变量的表示范围 (读入错误的值,并 设定 failbit)
- ▶ 整数类型互相转化时高位被丢弃
- ▶ 浮点数转化为整数时小数部分被截断

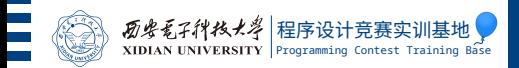

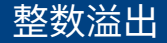

### 以下属于未定义行为:

- ▶ 带符号整数算术运算溢出
- ▶ 移位位数超过整数位数
- ▶ 使用 scanf 读取数字时, 输入超过格式化字符串指定的表示范围
- ▶ 浮点数转化为整数时, 其值超过了整数类型能表示的范围
	- ▶ 欧洲的 Ariane 5 型运载火箭首飞即因为代码中 64 位浮点值向 16 位整 数转换时发生此类错误而坠毁

以下行为可能导致出人意料的结果:

- ▶ 无符号整数算术运算溢出 (丢弃高位)
- ▶ 使用 cin 读取数字时,输入超过变量的表示范围 (读入错误的值,并 设定 failbit)
- ▶ 整数类型互相转化时高位被丢弃
- ▶ 浮点数转化为整数时小数部分被截断

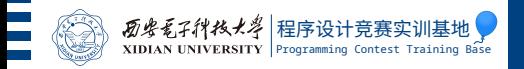

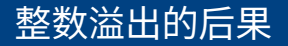

```
\blacktriangleright 大部分会 WA, 可能会 RE 甚至 TLE。
   ▶ 在测试时你的程序可能草名其妙输出负数。
_1 |int a, b, ans = 0;
_{2} scanf("%d%d", &a, &b);
_3 | for (int i = a; i <= b; i++)
```

```
\alpha ans \pm = foo(i);
5 |printf("%d\n", ans);
```

```
6 return 0;
```
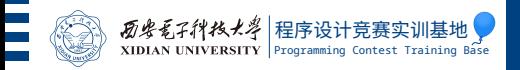

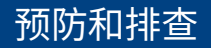

▶ 开始编码前预先考虑好输入、中间结果、最终结果的可能范围

# ▶ 该取模的取

- ▶ 该开 64 位和 128 位整数的开
- ▶ 该转型的转: 111 \* a \* b
- ▶ 该换语言的换
- ▶ 该写高精度的写
- ▶ 打开编译器相关警告洗项
- ▶ 编造数据测试是否有溢出
- ▶ 如果测试过程中发现溢出,打开运行时检查工具
- ▶ 如果确实需要溢出,使用无符号整数
- ▶ 反对盲目蛮干

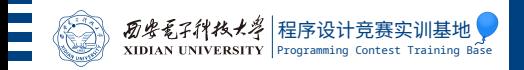

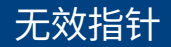

# ▶ 未初始化的指针

▶ 和一般未初始化值一样, 使用就是未定义行为

- ▶ 空指针
	- ▶ 只能用作哨兵值 (sentinel)
- ▶ 指向数组最后一个元素"之后一个元素"的指针
	- ▶ 可以构造出来,例如 sort  $(a, a+n)$ ;
	- ▶ 可以用于偏移运算, 例如 int \*p = a+n; a[-2];
	- ▶ 不能解引用,否则引发未定义行为
- ▶ 越出数组界限的指针
	- ▶ 对不指向数组中元素的指针进行偏移运算是未定义的
	- ▶ 对指向数组中元素的指针进行偏移运算,越出数组范围 (结果不指向同 一数组中的元素,或该数组最后一个元素"之后的一个元素"),行为是 未定义的

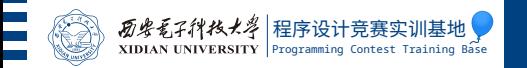

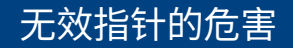

# ▶ RE、WA、TLE、MLE 都有可能 ▶ 可能严重干扰调试器

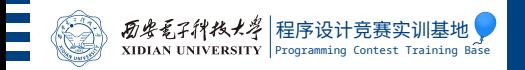

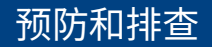

# ▶ 数组开到足够大

## ▶ 对指针和数组下标进行必要检查

▶ for (;  $j < n$  && a[j] < b[i];  $j++)$  foo(j);

## ▶ 不要乱用指针

▶ 如果本地测试出现问题,怀疑无效指针,可以打开相关运行时检查

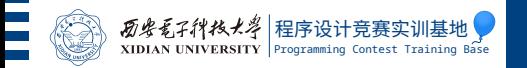

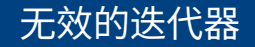

# ▶ 和指针一样, 迭代器也不能越界 ▶ 此外,在一些 (可能意想不到的) 情况下,迭代器会失效变成非法的

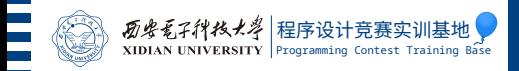

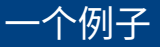

### 我们希望删掉一个 std::set 里面所有的偶数:

```
_1 |#include <set>
2 \times 1#include <cstdio>
3 | using namespace std;
4
5 \mid \text{int } \text{main}()6 \mid \{7 set<int> S = {4, -1, 5, 8, -2, -5};
s for (int x: S)
9 | if (x % 2 == 0)_{10} S.erase(x);
_{11} for (int x: S)
_{12} | printf("%d\n", x);
13 }
```
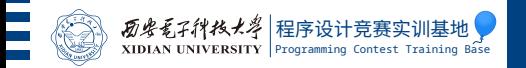

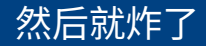

shell\$ g++ set\_invalidate.cc shell\$ ./a.out Segmentation fault (core dumped)

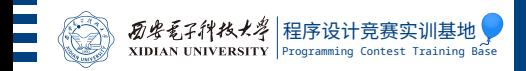

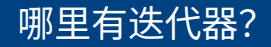

### 根据语言标准,循环

```
for (int x: S)
   if (x % 2 == 0)S.erase(x);
```

```
等价于
```

```
for (auto __begin = S.begin(),
           end = S.end();
           \lnot begin != \rule{1em}{0.15mm} end;
           ++__begin) {
    int x = * begin;
    if (x % 2 == 0)S.erase(x);
}
```
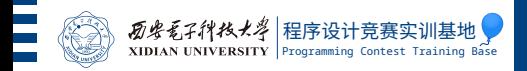

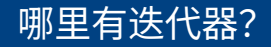

### 根据语言标准,循环

```
for (int x: S)
    if (x % 2 == 0)S.erase(x);
```

```
等价于
```

```
for (auto \_\begin = S.begin(),
           end = S.end();
           \lnot begin != \rule{1em}{0.15mm} end;
           ++__begin) {
    int x = * begin;
    if (x % 2 == 0)S.erase(x);
}
```
▶ 删掉一个偶数以后,指向它的迭代器 \_begin 就失效了,然后再使 用这个迭代器就会发生未定义行为

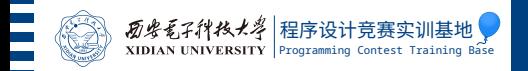

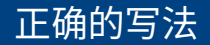

```
先自增,再删除:
for (auto it = S.\text{begin}(); it != S.\text{end}(); )
    if (*it % 2 == 0)S.erase(it++); \frac{1}{10} or: it = S.erase(it);
    else
         it++;
```
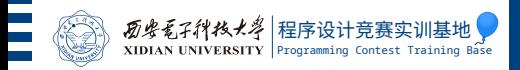

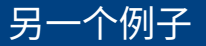

你可能认为不删除就没问题了,然而……

```
1 #include <vector>
\frac{1}{2} #include <cstdio>
_3 using namespace std;
4
5 \mid \text{int } \text{main}()6 \mid \{7 vector int > v = \{1, 2, 3\};
s for (int i: v)
9 | if (i > 0)\mathsf{v}.\mathsf{push}\mathsf{back}(-i);_{11} for (int i: v)
_{12} | printf("%d\n", i);
13 }
```
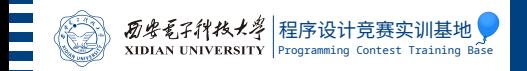

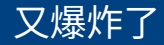

```
shell$ g++ vec_invalidate.cc
shell$ ./a.out
1
2
3
-1
-19669008
```
 $\blacktriangleright$  什么鬼?

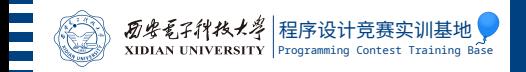

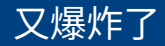

```
shell$ g++ vec_invalidate.cc
shell$ ./a.out
1
2
3
-1
-19669008
```
- $\blacktriangleright$  什么鬼?
- ▶ 这是因为 vector 在插入元素时,可能需要重新分配一段更大的内 存,并搬移原有元素,从而导致之前的迭代器失效

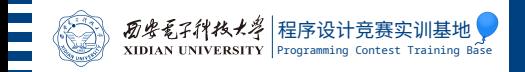

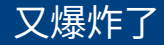

```
shell$ g++ vec_invalidate.cc
shell$ ./a.out
1
2
3
-1
-19669008
```
- $\blacktriangleright$  什么鬼?
- ▶ 这是因为 vector 在插入元素时,可能需要重新分配一段更大的内 存,并搬移原有元素,从而导致之前的迭代器失效
- ▶ 改用下标就行了

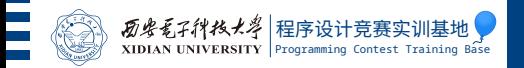

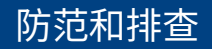

# ▶ 不要滥用迭代器

- $\blacktriangleright$  使用 range-based for 循环时, 最好不要对被迭代的容器进行插入或 删除操作
- ▶ 在 set、map、multiset、multimap、list 等中进行删除操作时, 可以使用 c.erase(it++) 的写法
	- ▶ 对于 C++11 以上, 还支持 it = c.erase(it) 的写法
- ▶ 如果怀疑使用了无效迭代器,可以打开 C++ 标准库的运行时检查

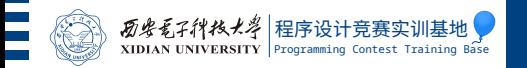

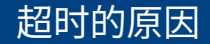

### ▶ 算法假了

### ▶ 算法是真的, 但某个细节没考虑, 导致高次时间复杂度

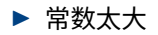

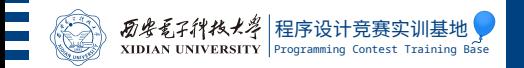

# 超时的原因

### ▶ 算法假了

- ▶ 典型代表: 暴力字符串匹配、keduoli 树
- ▶ 算法是真的,但某个细节没考虑,导致高次时间复杂度
	- ▶ 典型代表: for(int i = 0; i < strlen(s); i++)
	- $\blacktriangleright$  memset
- ▶ 常数太大
	- ▶ 典型代表: endl 或者忘了用 cin.tie(0)、valarray

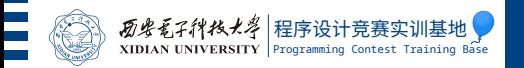

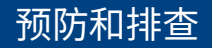

### ▶ 做好时间复杂度分析

- ▶ 几乎一定要分析最坏情况
- ▶ "期望时间复杂度"几乎没有用
- ▶ 使用工具寻找可能存在的高次复杂度和大常数
- ▶ 卡常数

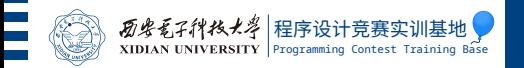

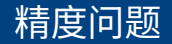

### 众所周知,浮点数的精度是有限的。

- ▶ float:  $23$  位
- ▶ double: 52 位
- ▶ long double: 可能是 52 位或 64 位
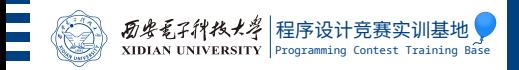

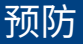

# ▶ float 这种东西就别用了吧……

- ▶ 如果要输出的东西本身就是一个浮点值 (如长度、面积),那么可以放 心使用 double,但要注意控制精度,防止出现数值稳定性问题
	- $\blacktriangleright$  一般会有 SPJ
	- ▶ 减少中间步骤
	- ▶ 防止出现奇异值
	- ▶ 如果没有 SPJ 的话需要调一调 eps ……
	- ▶ 比如 1.285 四舍五入保留小数点后两位,不加 eps 输出会暴毙
- ▶ 如果有比较逻辑,要输出 YES/NO 或方案数,尽量避免浮点数
	- $\triangleright$  x >= y?
	- ▶ 32 位机器上"薛定谔的精度"
	- ▶ 避免除法
	- ▶ 如果一定要用除法, 写分数类

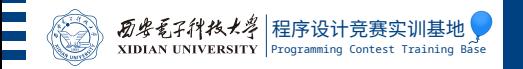

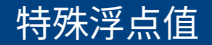

# ▶ INF: 无限大量 (有正负)

- ▶ 0 (有正负)
- $\blacktriangleright$  NaN

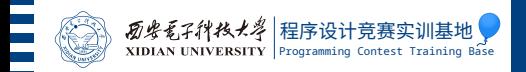

# ▶ 某次比赛某出题人写了这样的 SPJ, 有什么问题?

典 中 典

```
1 / I a and b are outputed by the contestant
2 / I ans is provided by the jury
_3 int check(int a, int b, double ans)
4 \mid \{5 double t = (double) a / (double) b;
6 if (fabs(t - ans) > 1e-9)
7 \mid return WA:
8 return AC;
9 }
```
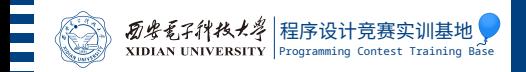

# ▶ 某次比赛某出题人写了这样的 SPJ, 有什么问题?

典 中 典

```
1/7 a and b are outputed by the contestant
2 / I ans is provided by the jury
_3 int check(int a, int b, double ans)
4 \mid \{5 double t = (double) a / (double) b;
6 if (fabs(t - ans) > 1e-9)
7 \mid return WA:
8 return AC;
9 }
```
▶ 选手只要输出  $a = b = 0$  就 AC 辣!

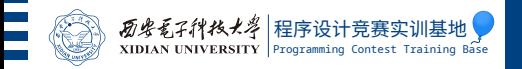

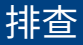

#### ▶ 有时候很难排查出最早在哪里算出了 INF 或者 NaN

▶ 在程序开始时加一行: feenableexcept(FE\_ALL\_EXCEPT); 就能 让你的程序在算出 INF 或者 NaN 的时候直接崩溃,然后用调试器就 能看具体是哪一行了

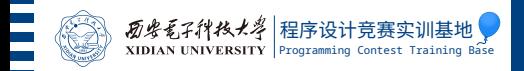

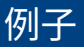

```
_1 \#include <br/> <br/> <br/>ts/stdc++.h>
2 \times 10 using namespace std;
3
4 \intint main()
5 \mid \{6 feenableexcept(FE_ALL_EXCEPT);
7 double a, b;
| \cdot | \cdot | cin >> a >> b;
\bullet | cout << sqrt(a / b) << '\n';
_{10} return 0;
11 }
```
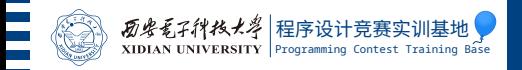

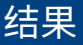

```
shell$ g++ feenableexcept.cc -g
shell$ echo "1 1" | ./a.out
1
shell$ echo "1 0" | ./a.out
Floating point exception (core dumped)
shell$ echo "0 0" | ./a.out
Floating point exception (core dumped)
shell$ echo "-1 1" | ./a.out
Floating point exception (core dumped)
```
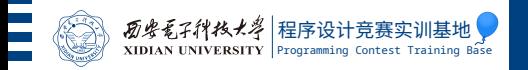

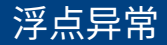

- ▶ floating point exception (core dumped)
- ▶ 如果没开 feenableexcept, 则和浮点数并没有什么关系
- $\blacktriangleright$  意味着出现了除以  $0$  或者模  $0$
- ▶ 直接用调试器看在哪里除了 0 就行了

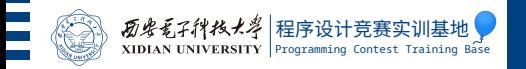

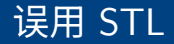

- ▶ 提供给 sort 或者 set 的比较函数是假的?
- ▶ 在没排序的数组上执行 lower bound 等二分查找函数?
- ▶ 可以打开 C++ 运行库的运行时检查, 来寻找可能的这种错误

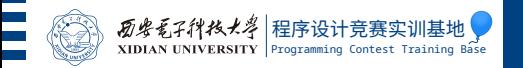

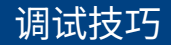

### ▶ 下面介绍一些比赛/训练时可能有用的调试技巧

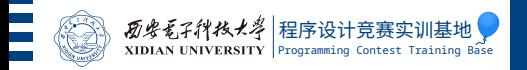

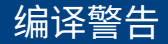

建议使用的警告选项:

- $\blacktriangleright$  -Wall -Wextra
- ▶ -Wshadow: 防止局部变量不小心遮盖其他变量
- ▶ -Wformat=2: 防止 printf/ scanf 写错
- ▶ -Wconversion: 防止意外的类型转换 某些情况下有用的警告选项:
	- ▶ -Wstack-usage=1: 看栈空间使用情况

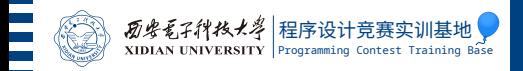

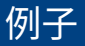

```
1 struct mat
2 \vert {
_3 int a[4][4];
4 mat operator*(const mat &rhs) const
\begin{array}{c|c} 5 & \end{array}6 \mid mat m;
7 | for (int i = 0; i < 4; i++)
|8| for (int j = 0; j < 4; j++) {
9 \mid m.a[i][j] = 0;
10 \vert for (int k = 0; k < 4; k^{++})
\text{m.a[i][i]} \text{ +} = \text{a[i][k]} \text{ *} \text{rhs.a[k][i]};\begin{array}{c} \n 12 \n \end{array}13 }
14
```
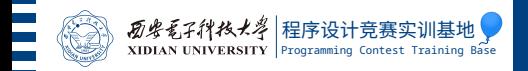

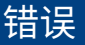

#### 编译器立刻说出我忘了写 return 语句:

```
shell$ g++ -c -Wall -Wextra matrix_bug.cc
matrix_bug.cc: In member function 'mat mat::
    operator*(const mat&) const':
matrix_bug.cc:13:9: warning: no return statement in
     function returning non-void [-Wreturn-type]
   13<sup>2</sup>\begin{array}{ccc} \n\end{array}
```
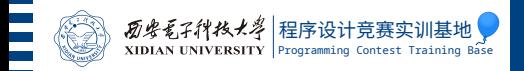

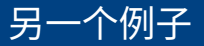

```
_1 |#include <iostream>
2 using namespace std;
3
4 const int M = 998244353;
\frac{1}{2} int pow_mod(int a, int b); // impl skipped
6
7 \midint main()
8 \mid \{9 \mid long long a, b;
_{10} cin >> a >> b;
_{11} pow_mod(a, b);
12 }
```
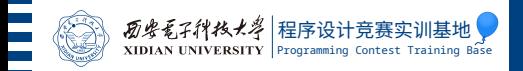

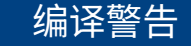

```
shell$ g++ -c -Wall -Wextra -Wconversion
   pow_mod_bug.cc
pow_mod_bug.cc: In function 'int main()':
pow_mod_bug.cc:11:17: warning: conversion from '
   long long int' to 'int' may change value [-
   Wconversion]
  11 | pow_mod(a, b);
      \begin{array}{ccc} \n\end{array}pow_mod_bug.cc:11:20: warning: conversion from '
   long long int' to 'int' may change value [-
   Wconversion]
  11 | pow mod(a, b);
      \overline{\phantom{a}}
```
可以看出是抄快速幂板子忘了改参数类型。

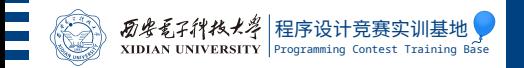

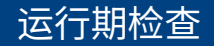

### 编译警告虽然很有用,但由于停机问题是不可解的,不可能在编译期找出 所有错误,这就需要使用运行期检查。下面介绍一些有用的,可以在区域 赛使用的运行期检查工具:

- $\blacktriangleright$  Undefined Behavior Sanitizer
- $\blacktriangleright$  Address Sanitizer
- $\blacktriangleright$  Libstdc++ Debug Mode

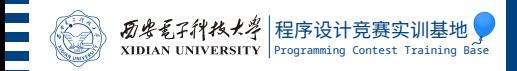

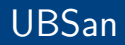

使用编译选项 -fsanitize=undefined -g 开启,用于寻找未定义行为。 我们用一个初学者经常写出来的程序演示一下:

```
1 #include <iostream>
2 \times 10 using namespace std;
3
4 const int M = 998244353;
5
6 \text{ int } \text{main}()7 \mid \{|\quad int a, b;
\circ cin >> a >> b;
_{10} | long long c = a * b % M;
\overline{11} cout << c << '\n';
_{12} return 0;
13 }
```
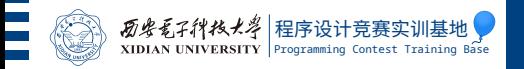

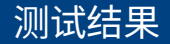

shell\$ g++ overflow.cc -fsanitize=undefined -g shell\$ echo "100000 100000" | ./a.out overflow.cc:10:18: runtime error: signed integer overflow: 100000 \* 100000 cannot be represented in type 'int' 411821055

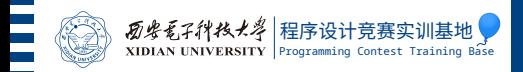

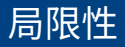

UBSan 虽然也能检测到一些越界访问的情况 (毕竟这种情况也属于未定义 行为),但对于稍微复杂一些的越界 (涉及动态内存分配或者一些库函数) 就无能为力了。例如:

```
_1 |#include <cstdio>
2 \times 10 using namespace std;
3
_4 | int main()
5 \mid \{6 char buf[5];
\vert scanf("%s", buf);
|\text{print}(\text{"hello, %s\n", but});9 }
```
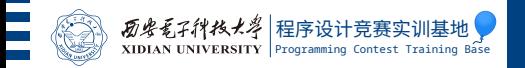

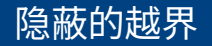

# 这个程序就算开了 UBSan 也能正常运行,甚至在越界不多时,仍输出正 确答案:

```
shell$ g++ scanf_bound.cc -fsanitize=undefined
shell$ echo wang9897 | ./a.out
hello, wang9897
```
然而交上去就自闭了……

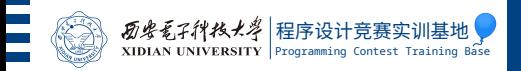

……

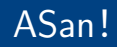

这时就需要更专业的 Address Sanitizer 了, 我们使用 -fsanitize=address -g 启用它:

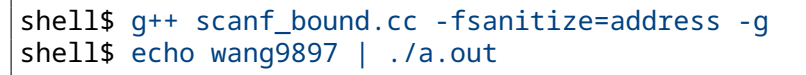

=================================================================

==12384==ERROR: AddressSanitizer: stack-bufferoverflow on address 0x7ffe1de53355 at pc 0 x7ff259a0dbe5 bp 0x7ffe1de531f0 sp 0 x7ffe1de529a0

#3 0x40122c in main /home/xry111/work/cp101/ code/scanf\_bound.cc:7

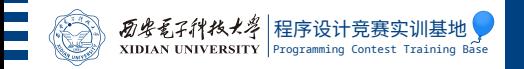

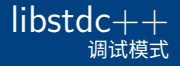

### 编译时使用 -D\_GLIBCXX\_DEBUG 打开调试模式。此时 libstdc++ 会插入 两项运行时检查:

- ▶ 迭代器安全性检查
- ▶ 算法前提条件检查

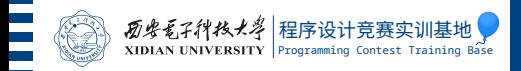

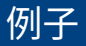

### 我们用前面那个错误使用 vector 的迭代器的程序演示一下:

```
1 #include <vector>
\frac{1}{2} #include <cstdio>
_3 using namespace std;
4
5 \mid \text{int } \text{main}()6 \mid \{7 vector int > v = \{1, 2, 3\};
s for (int i: v)
9 | if (i > 0)\mathsf{v}.\mathsf{push}\mathsf{back}(-i);_{11} for (int i: v)
_{12} | printf("%d\n", i);
13 }
```
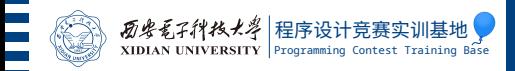

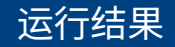

```
shell$ q++ vec invalidate.cc -D_GLIBCXX_DEBUG=1 -q
shell$ ./a.out
/usr/include/c++/11.1.0/debug/safe_iterator.h:330:
In function:
    __gnu_debug::_Safe_iterator<_Iterator,
       _Sequence, _Category>&
    __gnu_debug::_Safe_iterator<_Iterator,
       _Sequence,
    \angleCategory>::operator++() [with \angleIterator =
    __gnu_cxx::__normal_iterator<int*, std::
       \_cxx1998::vector<int,
    std::allocator<int> > >; _Sequence = std::
       __debug::vector<int>;
    Category = std::forward iterator tag]
Error: attempt to increment a singular iterator.
```
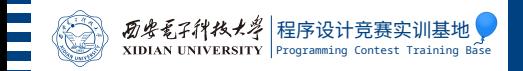

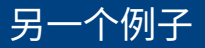

如果忘了排序就二分查找:

```
_1 |#include <algorithm>
_2 |#include <iostream>
_3 using namespace std;
4
5 \mid \text{int } \text{main}()6 \mid \{7 int arr[] = { 3, 1, 2 };
\vert cout \le binary search(arr, arr+3, 2) \le endl;
9 }
```
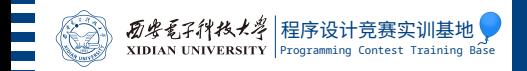

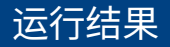

```
shell$ g++ bsearch_buggy.cc -D_GLIBCXX_DEBUG
shell$ ./a.out
/usr/include/c++/11.1.0/bits/stl_algo.h:2249:
In function:
    bool std::binary_search(_FIter, _FIter, const
       \angleTp&) [with \angleFIter = int*;
    Tp = intError: elements in iterator range [ __ first,  __ last)
    are not partitioned by
the value __val.
```
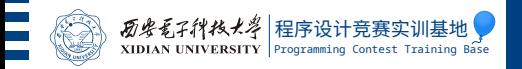

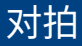

 $\mathfrak{M} \mathbb{R}$ 某题要求时间复杂度  $\mathcal{O}(n \log n)$ ,你写好以后交上去 WA 了,又找不 到错,可以写个  $\mathcal{O}(n^2)$  的暴力,然后用  $n=1000$  左右的随机数据去检验。

- ▶ 前提是你暴力能写对
- ▶ 要小心,有时候随机数据并不能拍出所有 bug
- ▶ 数据范围可以放小一些 (比如  $n = 10$ )
- ▶ (训练时) 如果你有别人 (或者自己) 已经 AC 的程序也可以用来拍

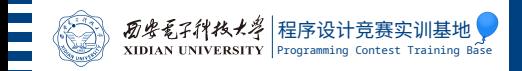

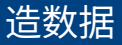

### 下面给出一个简单的数据生成器:

- $_1$  from random import randint, seed
- $2 \text{ seed(int(input())})$
- $_3 \mid n = \text{randint}(1, 10)$
- $4 \vert print(n)$

 $_5$  |print(" ".join([str(randint(1, 100)) for i in range(n)]))

- ▶ 用 Python 是因为写起来短,而且随机数生成不会像 C 的 rand 那样 呈现 implementation-defined 行为
- ▶ 读入种子是为了保证可重复性,只要记录下生成拍出错误的数据的种 子,就能随时重新生成这组数据

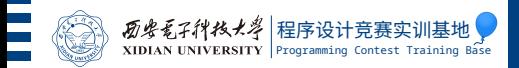

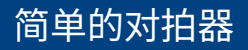

```
_1 \#!/bin/sh
\overline{2}_{3} | for ((i=0;;i++)) do
4 \mid echo 1 \mid python3 generator.py > data-$i.in
_5 ./brute < data-$i.in > data-$i.ans
6 if ! ./solution < data-$i.in > data-$i.out; then
7 echo "runtime error on test $i"
8 break
<sup>9</sup> fi
10 if diff data-$i.ans data-$i.out; then
_{11} rm data-$i.{in,out,ans}
_{12} else
_{13} echo "wrong answer on test $i"
_{14} break
15 fi
16 echo "test $i ok"
17 done
```
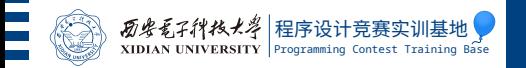

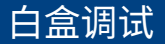

### 如果我们用上面的方法发现了错误,但不知道为什么,就可能需要分析程 序的执行过程……

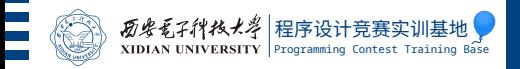

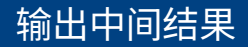

```
调试宏:
```

```
_1 \#include <br/>bits/stdc++.h>
 2 using namespace std;
 3
 4 \mid #define DBG(x) \
 _5 (void)(cerr << "L" << LINE \setminus\begin{array}{ccccc} \begin{array}{ccc} 6 \end{array} & \begin{array}{ccc} 6 \end{array} & \begin{array}{ccc} 6 \end{array} & \begin{array}{ccc} 6 \end{array} & \begin{array}{ccc} 6 \end{array} & \begin{array}{ccc} 6 \end{array} & \begin{array}{ccc} 6 \end{array} & \begin{array}{ccc} 6 \end{array} & \begin{array}{ccc} 6 \end{array} & \begin{array}{ccc} 6 \end{array} & \begin{array}{ccc} 6 \end{array} & \begin{array}{ccc} 6 \end{array} & \begin{array}{ccc} 6 \end{array} & \begin{array}{ccc} 6 \end{array} & \begin7 << (x) << endl)
 8
 9 \mid int \text{ main}()10 \mid \{_{11} int something = 233;
12 DBG(something);
13 }
       输出的效果:L12: something = 233
```
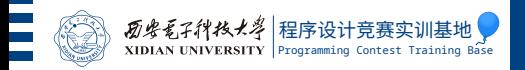

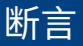

<cassert>提供了 assert 宏,可以用来确保前提条件的成立。

- ▶ 例如, BSGS 算法要求 a 和 M 互质, 我们可以在自己的 BSGS 模板 里面加上  $assert(qcd(a, M) == 1)$ ;
- ▶ 如果使用 BSGS 时不满足这个条件,程序就会报错退出
- ▶ 同时,它也可以在敲模板的时候提醒你 BSGS 只能用于这种情况
- ▶ 提交代码时可以在程序开头加 #define NDEBUG,关闭所有断言,以 避免不必要的运行时间

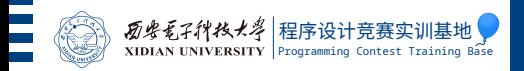

建议直接使用 GDB 的命令行, Code::Blocks 的调试非常难用。调试时需 要打开编译选项 -g,建议禁用优化。GDB 的常用命令有:

- ▶ b (breakpoint) 行号/函数名
- ▶ r (run) [< 输入文件名]
- $\blacktriangleright$  n (next)
- $\blacktriangleright$  s (step)
- $\blacktriangleright$  c (continue)
- ▶ p (print) 表达式
- ▶ d (disp) 表达式
- ▶ cond (condition) 断点编号 表达式
- $\blacktriangleright$  bt (backtrace)
- ▶ fr (frame) 栈帧编号

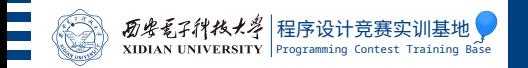

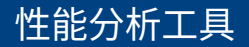

- ▶ gcov/-ftest-coverage -fprofile-arcs: 代码覆盖率检测, 可 以看代码中每一行被执行的次数
- ▶ gprof/-pq: 代码剖析, 可以看函数执行时间占总时间的百分比

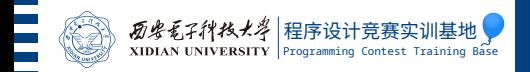

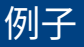

### BAPC 2018 E 题的一份 TLE 代码。我们先造一个大数据试一下:

```
shell$ g++ bapc2018e.cc -O2
shell$ time ./a.out < bapc2018e-data.txt
965105033
real 0m0.709s
user 0m0.707s
sys 0m0.001s
```
可以看到跑得很慢。

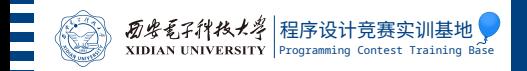

```
shell$ g++ bapc2018e.cc -O2 -fno-inline -pg
shell$ ./a.out < bapc2018e-data.txt
965105033
shell$ gprof
Flat profile:
Each sample counts as 0.01 seconds.
 % cumulative self self total
time seconds seconds calls ms/call ms/
   call name
96.00 0.82 0.82 1999 0.41
   0.41 pow mod(int, int)
```
使用 gprof
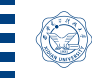

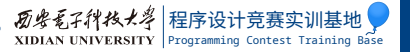

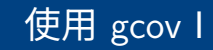

```
shell$ rm * .gc* -fshell$ g++ bapc2018e.cc -o cov.exe -O2 -ftest-
   coverage -fprofile-arcs
shell$ ./cov.exe < bapc2018e-data.txt
965105033
shell$ gcov cov-bapc2018e > /dev/null
shell$ head bapc2018e.cc.gcov -n20
       -: 0:Source:bapc2018e.cc
       -: 0:Graph:cov-bapc2018e.gcno
       -: 0:Data:cov-bapc2018e.gcda
       -: 0:Runs:1
       -: 1:#include <bits/stdc++.h>
       -: 2:using namespace std;
       -: 3:
       -: 4:const int M = 1'0000'0000'9;
       -: 5:
124124000: 6:int pow_mod(int a, int x)
```
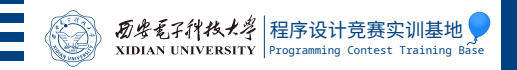

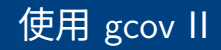

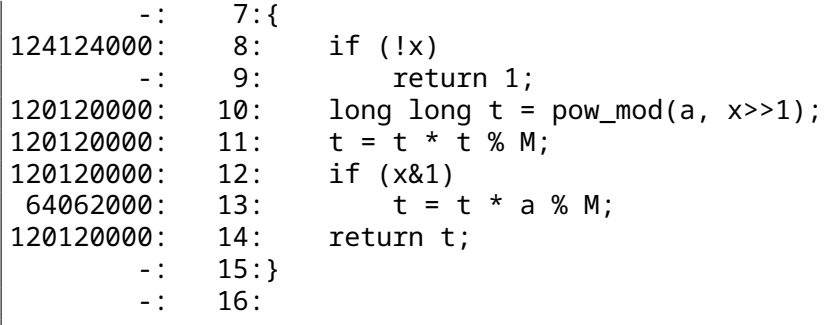

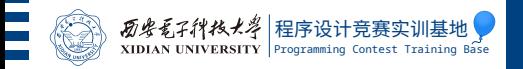

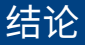

▶ 两种方法都能发现快速幂使用了过多时间 ▶ gprof 输出的是时间, 但只能精确到函数 ▶ gcov 精确到行, 但只能输出调用次数

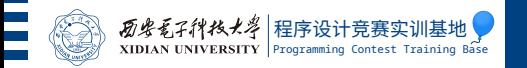

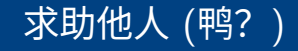

## ▶ 找别人帮忙调程序几乎一定会破坏友谊 ▶ 如果一定要找, 把代码的可读性弄得好一点…… ▶ 小黄鸭调试法

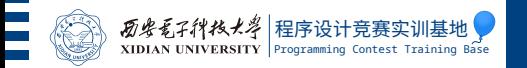

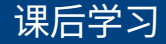

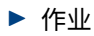

 $\blacktriangleright$  <https://icpc.xidian.wiki/cce>

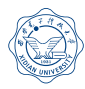

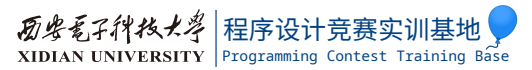

## GL and HF!

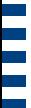